# CHAPTER III

#### LINEAR ALGEBRAIC EQUATIONS

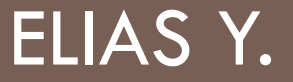

# 3.1 INTRODUCTION

#### □ 3.1.1 Objective

How to solve systems that have the form of:

$$
f_1(x_1, x_2, \dots, x_n) = 0
$$
  

$$
f_2(x_1, x_2, \dots, x_n) = 0
$$

$$
f_n(x_1, x_2, ..., x_n) = 0
$$

Where f<sub>1</sub>,f<sub>2</sub>,f<sub>3</sub>,...,f<sub>n</sub> are linear functions dependent on x<sub>1</sub>,x<sub>2</sub>...

# 3.1.2 Contents

- □ Graphical Method
- □ Cramer's rule
- $\Box$  Elimination
- □ Naïve Gauss Elimination
- Gauss-Jordan Elimination
- □ LU-Decomposition
- □ Gauss-Seidel Method

- $\Box$  For a system of linear equations, representing every equation graphically i.e.
	- **Lines for 2 variables**
	- **Planes for 3 variables**
	- **E** For n variables, holding m variables constants and studying behavior graphically by varying the rest of the variables(n-m  $\leq$ 3)

#### □ Example

 $\blacksquare$  {-2x+4y=10; 2x-y=11} solution={x=9.0, y=7.0}

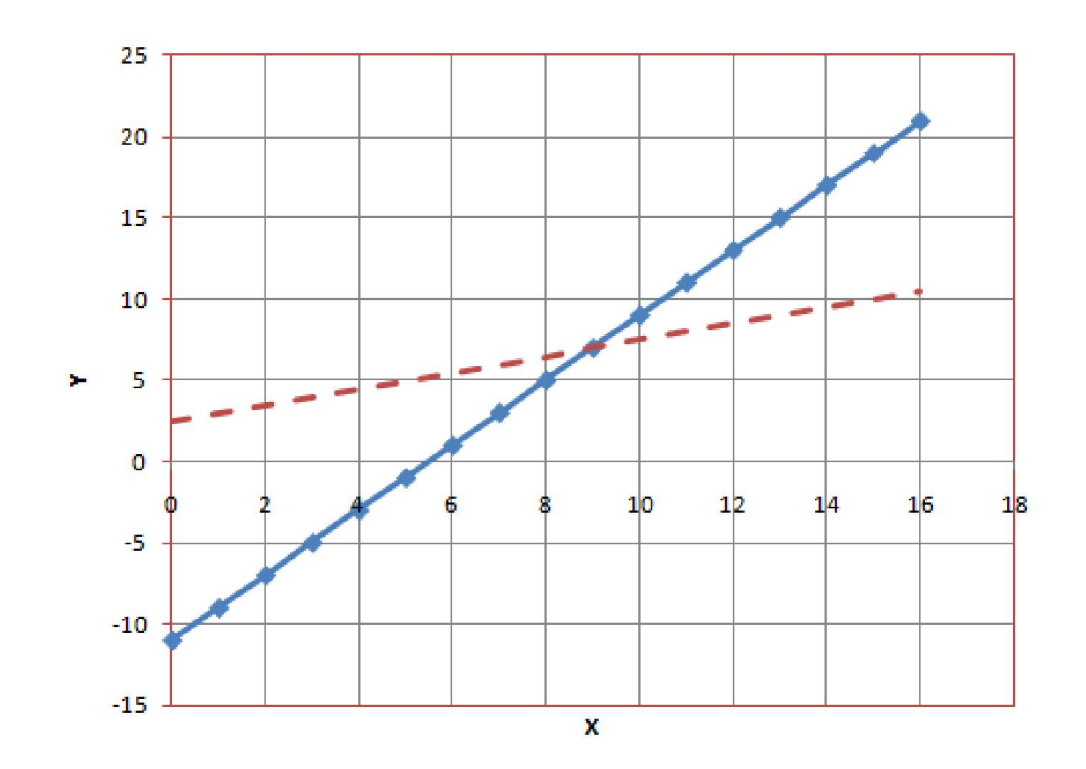

#### Advantages

#### **Help in visualizing the nature of such systems.**

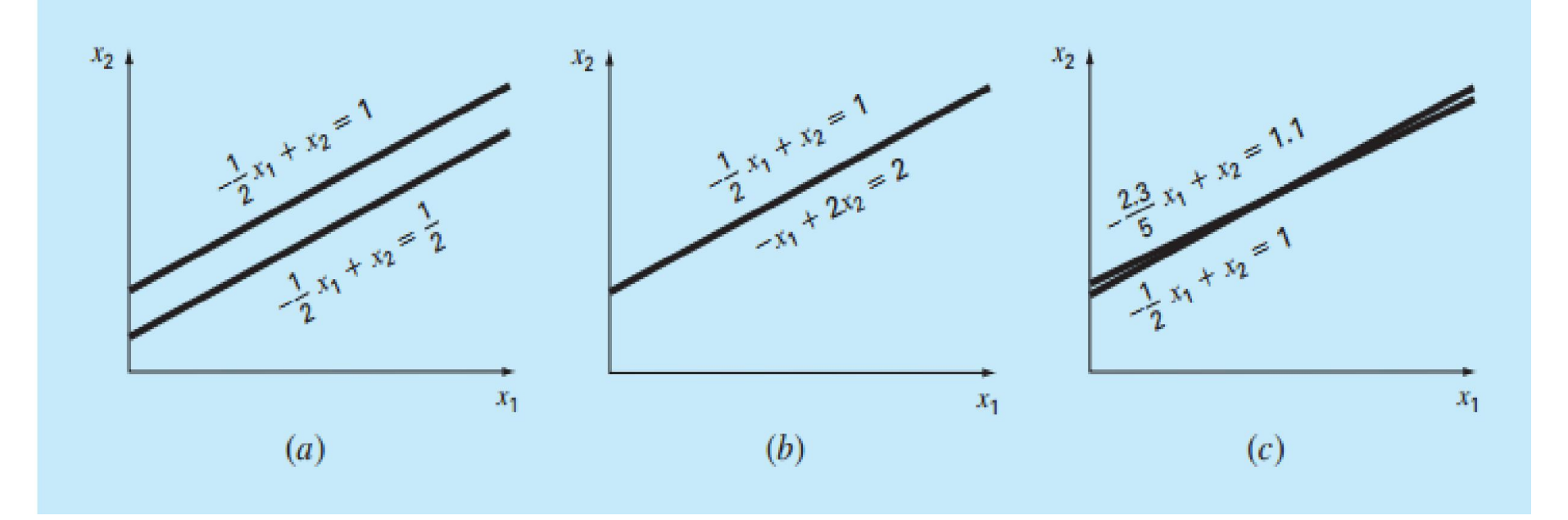

Singular **Infinite solutions** Ill-Conditioned

- Disadvantages
- $\square$  Useless for systems with rank $>=$ 3.
- □ 4D and 5D systems aren't what you'd think.

## 3.3 Cramer's Rule

□ Applicable for smaller problems

$$
x_1 = \frac{\begin{vmatrix} b_1 & a_{12} & a_{13} \\ b_2 & a_{22} & a_{23} \\ b_3 & a_{32} & a_{33} \end{vmatrix}}{D}
$$

 $\Box$  [EXAMPLE]

**D** [SCILAB DEMONSTRATION]

## 3.3 Cramer's Rule

- $\Box$  [EXAMPLE]
	- $3x+5y=10$
	- $x+2y=5$
	- $D=1$ ; D1=-5; D2=5
	- $\blacksquare$  [solution : x=D1/D=-5; y=D2/D=5]
- □ [SCILAB]

# 3.3 Cramer's Rule

- **D LIMITATIONS**
- $\Box$  If system is larger than rank 3, then evaluation of determinants becomes impractical.

# 3.4 Elimination methods

- □ Naïve Gauss Elimination
- Gauss-Jordan Elimination
	- **Pitfalls of Gauss Elimination** 
		- **Division by Zero**
		- Round-off Errors
		- **III-Conditioned systems**
		- **Singular systems**

# 3.4.1 Naïve Gaussian Elimination

- $\Box$  Elimination until Upper triangular matrix forms
- **D** [EXAMPLE][MAXIMA demo]

$$
\left[\begin{array}{rrr} 1 & 2 & 3 \\ -3 & 1 & 5 \\ 2 & 4 & -1 \end{array}\right] \left[\begin{array}{c} x_1 \\ x_2 \\ x_3 \end{array}\right] = \left[\begin{array}{c} 3 \\ -2 \\ -1 \end{array}\right]
$$

$$
\begin{bmatrix} 1 & 2 & 3 & 3 \ 0 & 7 & 14 & 7 \ 0 & 0 & -7 & -7 \ \end{bmatrix}
$$

$$
\begin{bmatrix} x_1 \ x_2 \ x_3 \end{bmatrix} = \begin{bmatrix} 2 \ -1 \ 1 \end{bmatrix}
$$

# 3.4.1 Naïve Gaussian Elimination

- □ [SCILAB] (matrices and the "inv" function)
- $\Box$  >>> $\alpha$ =[1 2 3;-3 1 5;2 4 -1];
- $\Box$  >>>b=[3;-2;-1];
- $\Box$  >>> $x=inv(\alpha)$ \*b

-1.

1.

 $\Box$  >>>2.

## 3.4.2 Gauss-Jordan Elimination

**Perform until the IDENTITY matrix forms on the left** side.

# $\left|\begin{array}{ccc} 1 & 0 & 0 \ 0 & 1 & 0 \ 0 & 0 & 1 \end{array}\right|$

#### 3.4.2 Gauss-Jordan Elimination

$$
\begin{bmatrix} 1 & 2 & 3 \ -3 & 1 & 5 \ 2 & 4 & -1 \ \end{bmatrix} \begin{bmatrix} x_1 \ x_2 \ x_3 \end{bmatrix} = \begin{bmatrix} 3 \ -2 \ -1 \end{bmatrix}
$$

$$
\begin{bmatrix} 1 & 2 & 3 & 3 \ 0 & 7 & 14 & 7 \ 0 & 0 & -7 & -7 \ \end{bmatrix}
$$

$$
\begin{bmatrix} 1 & 0 & 0 & 2 \ 0 & 1 & 0 & -1 \ 0 & 0 & -1 & 1 \ \end{bmatrix}
$$

$$
\begin{bmatrix} x_1 \ x_2 \ x_3 \end{bmatrix} = \begin{bmatrix} 2 \ -1 \ 1 \end{bmatrix}
$$

#### □ STEPS:

- □ 1.Initial : [A] $\{X\}=\{B\}$
- □ 2.Decompose [A] into [U] and [L]
- □ 3. Construct new sets of systems:

$$
\blacksquare [L]\{D\} = \{B\}.\ldots...(1)
$$

- $\blacksquare$  [U]{x}={D}…….(2)
- $\Box$  4. Solve (1) and get  $\{D\}$
- $\Box$  5. Use  $\{D\}$  from step 4 to solve (2) and get  $\{x\}$

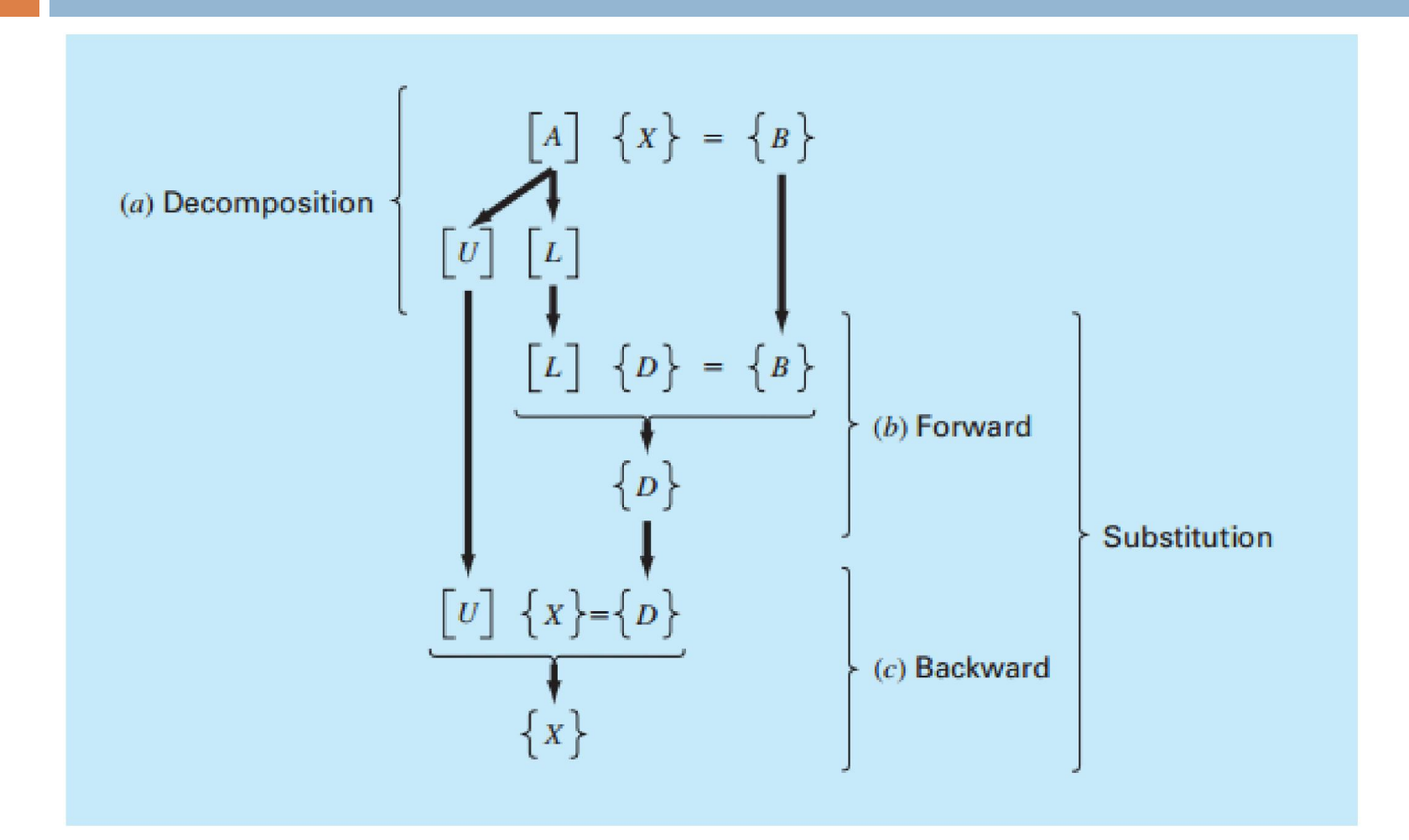

#### **D** [EXAMPLE]

$$
\left[\begin{array}{ccc}8&4&-1\\-2&5&1\\2&-1&6\end{array}\right]\left[\begin{array}{c}x_1\\x_2\\x_3\end{array}\right]=\left[\begin{array}{c}11\\4\\7\end{array}\right]
$$

□ Step 1: Decomposition

$$
\left[\begin{array}{ccc|c}1&0&0\\0&1&0\\0&0&1\end{array}\right]\left[\begin{array}{ccc}8&4&-1\\-2&5&1\\2&-1&6\end{array}\right]
$$

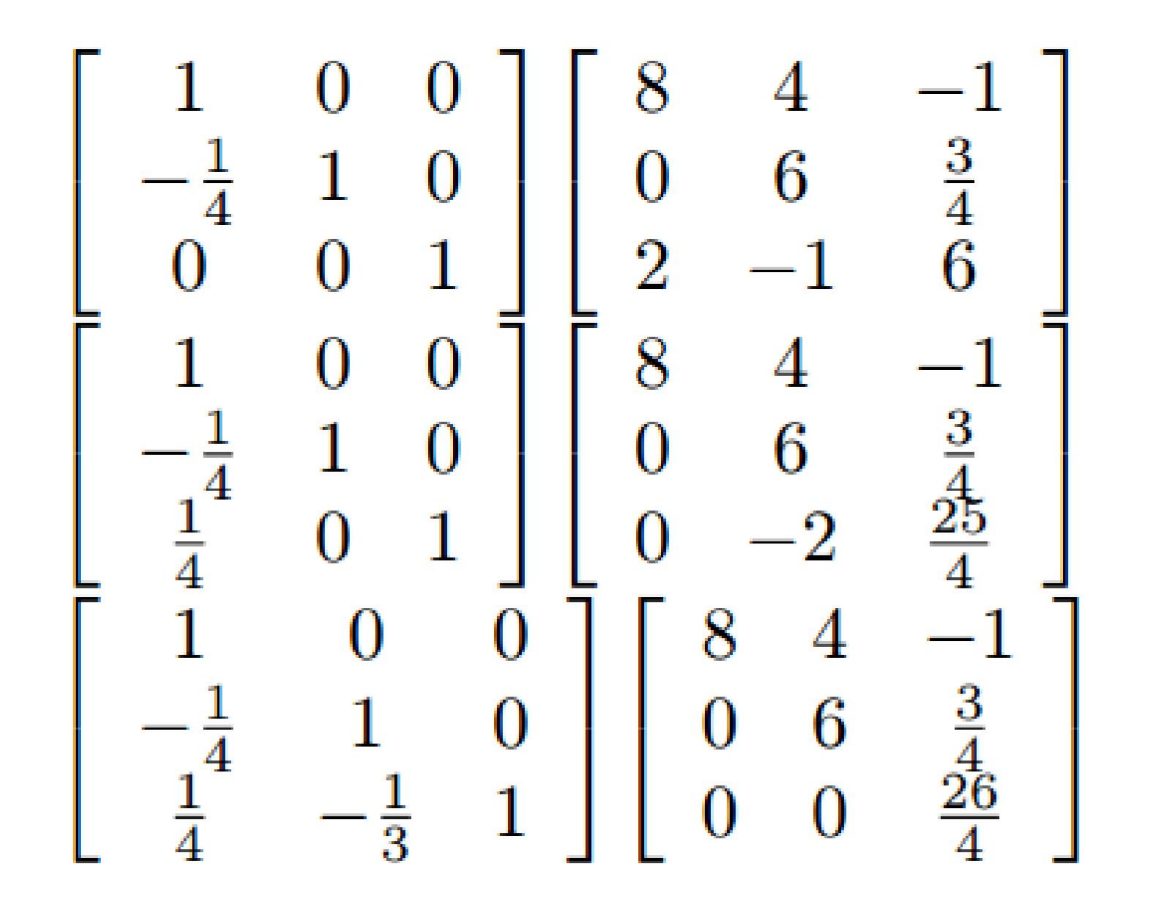

**Step 2: Solve**  $[L][D] = [b]$ 

$$
\begin{bmatrix} 1 & 0 & 0 \ -\frac{1}{4} & 1 & 0 \ \frac{1}{4} & -\frac{1}{3} & 1 \ -\frac{1}{6.75} & 1 \ 6.5 \end{bmatrix} \{D\} = \begin{bmatrix} 11 \\ 4 \\ 7 \end{bmatrix}
$$

 $\square$  Step 3: Solve  $[U][x] = [D]$ 

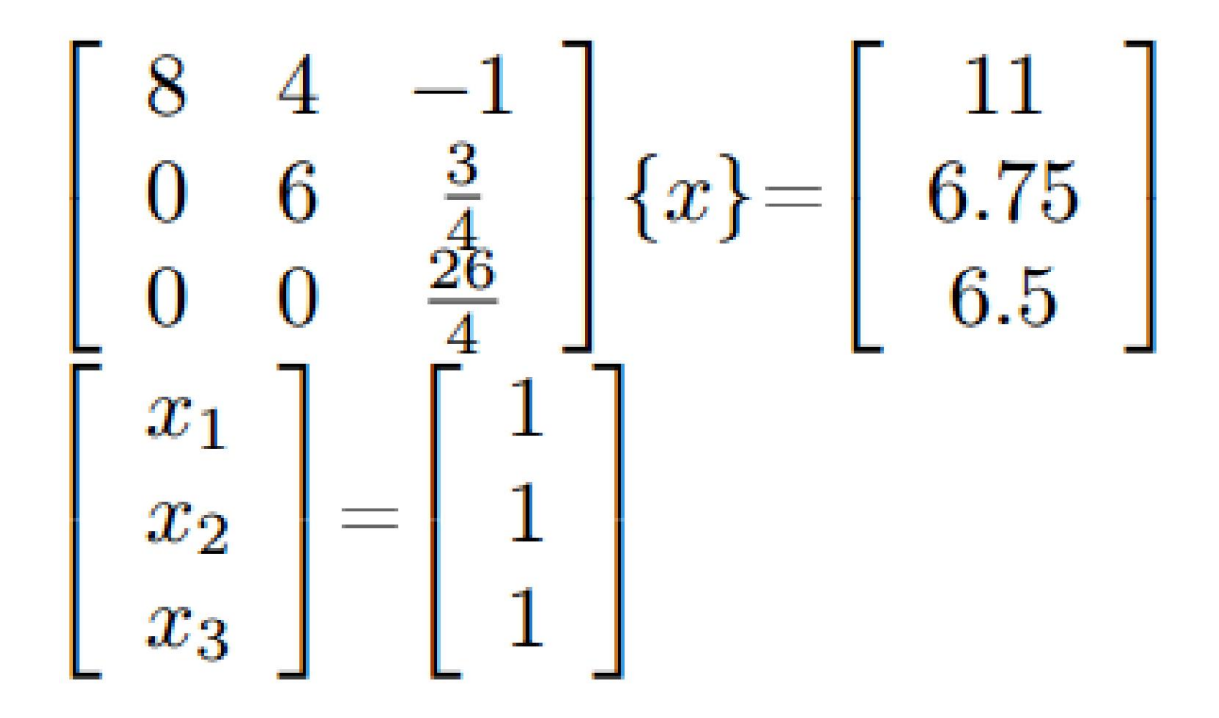

□ Example 2: Alternate Decomposition Method

$$
\left[\begin{array}{ccc}8 & 4 & -1 \\ -2 & 5 & 1 \\ 2 & -1 & 6\end{array}\right] = \left[\begin{array}{ccc}l_{11} & 0 & 0 \\ l_{21} & l_{22} & 0 \\ l_{31} & l_{32} & l_{33}\end{array}\right] * \left[\begin{array}{ccc}u_{11} & u_{12} & u_{13} \\ 0 & u_{22} & u_{23} \\ 0 & 0 & u_{33}\end{array}\right]
$$

let 
$$
l_{11}
$$
,  $l_{22}$ ,  $l_{33}$  be unity, then we have:  
\n
$$
\begin{bmatrix}\n8 & 4 & -1 \\
-2 & 5 & 1 \\
2 & -1 & 6\n\end{bmatrix} = \begin{bmatrix}\n1 & 0 & 0 \\
l_{21} & 1 & 0 \\
l_{31} & l_{32} & 1\n\end{bmatrix} * \begin{bmatrix}\nu_{11} & u_{12} & u_{13} \\
0 & u_{22} & u_{23} \\
0 & 0 & u_{33}\n\end{bmatrix}
$$
\n $u_{11} = 8$   
\n $u_{12} = 4$   
\n $u_{13} = -1$   
\n $l_{21} * u_{11} = -2 \Rightarrow l_{21} = -\frac{1}{4}$   
\n $l_{21} * u_{12} + u_{22} = 5 \Rightarrow -\frac{1}{4} * 4 + u_{22} = 5 \Rightarrow u_{22} = 6$   
\n $l_{21} * u_{13} + u_{23} = 1 \Rightarrow -1 * -\frac{1}{4} + u_{23} = 1 \Rightarrow u_{23} = 4$   
\n $l_{31} * u_{11} = 2 \Rightarrow l_{31} = \frac{1}{4}$   
\n $l_{31} * u_{12} + l_{32} * u_{22} = -1 \Rightarrow \frac{1}{4} * 4 + l_{32} * 6 = 5 \Rightarrow l_{32} = -\frac{1}{3}$   
\n $l_{31} * u_{13} + l_{32} * u_{23} + u_{33} = 6 \Rightarrow \frac{1}{4} * -1 + -\frac{1}{3} * \frac{3}{4} + u_{33} = 6 \Rightarrow u_{33} = \frac{26}{4}$ 

Consider the following system:

$$
a_{11}x_1 + a_{12}x_2 + a_{13}x_3 = b_1
$$
  
\n
$$
a_{21}x_1 + a_{22}x_2 + a_{23}x_3 = b_2
$$
  
\n
$$
a_{31}x_1 + a_{32}x_2 + a_{33}x_3 = b_3
$$

□ This system can be transformed into:

$$
x_1 = \frac{b_1 - a_{12}x_2 - a_{13}x_3}{a_{11}}
$$

$$
x_2 = \frac{b_2 - a_{21}x_1 - a_{23}x_3}{a_{22}}
$$

$$
x_3 = \frac{b_3 - a_{31}x_1 - a_{32}x_2}{a_{33}}
$$

#### □ Steps:

- □ 1. Assume initial guesses of x2,x3....xn=selected values(usually zero)
- □ 2. Compute x l
- $\Box$  3. Using the result from (2) and initial guesses from step (1), Compute x2, x3, x4..., xn
- □ 4. Using newly computed values of x2,x3,x4...xn compute x1.
- □ 5. DO until convergence

□ [Example][FORTRAN Demo]

$$
5x1 - x2 + x3 = 4
$$
  

$$
x1 + 3x2 + x3 = 2
$$
  

$$
-x1 + x2 + 4x3 = 3
$$

$$
x_1 = \frac{4 + x_2 - x_3}{5} \qquad x_2 = \frac{2 - x_1 - x_3}{3} \qquad x_3 = \frac{3 + x_1 - x_2}{4}
$$

#### DIAGONAL DOMINANCE

 $\Box$  An NxN matrix is called diagonally dominant, if the diagonal element in every row is greater in magnitude(Absolute Values) than the sum of the elements in that row excluding the diagonal element.

 $\Box$  i.e.

$$
|A_{ii}| > \sum_{\substack{j=1 \ j \neq i}}^n |A_{ij}| \ (i = 1, 2, ..., n)
$$

#### □ [Example]

 $\blacksquare$  The matrix

$$
\begin{bmatrix} -2 & 4 & -1 \\ 1 & -1 & 3 \\ 4 & -2 & 1 \end{bmatrix}
$$

is not diagonally dominant. CHECK: row  $1: |-2| < |4| + |-1|$ row 2:  $|-1|<|1|+|3|$ row 3:  $|1| < |4| + |-2|$ 

 $\Box$  The matrix can be made diagonally dominant by exchanging rows

$$
\begin{bmatrix} 4 & -2 & 1 \ -2 & 4 & -1 \ 1 & -1 & 3 \end{bmatrix}
$$

□ Can be used to facilitate convergence for iterative methods…

#### 3.7 The Conjugate Gradient Method

#### [READING ASSIGNMENT]

# ANY QUESTIONS ?